Fizyka na komputerze O zastosowaniu systemów "algebry symbolicznej"

#### Andrzej Odrzywolek

Instytut Fizyki UJ, Zakład Teorii Względności i Astrofizyki

13.05.2008, wtorek, 16:00

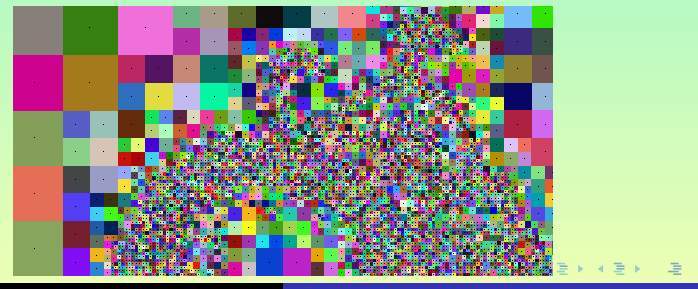

<span id="page-0-0"></span>

**A. Odrzywołek [Fizyka na komputerze](#page-34-0)**

dr Andrzej Odrzywołek *pokój 447, IV piętro* E-mail: odrzywolek@th.if.uj.edu.pl Konsultacje: środy *∼*11-13 WWW:<http://ribes.if.uj.edu.pl/alsymb/>

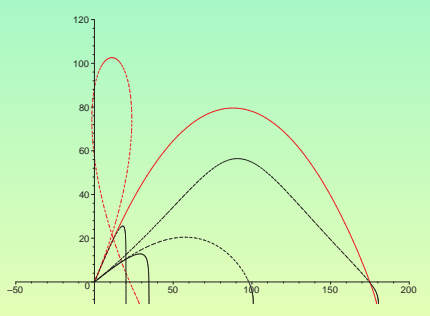

#### Systemy "algebry komputerowej"

- **<sup>1</sup> C**omputer **A**lgebra **S**ysytems
- **<sup>2</sup>** oprogramowanie które realizuje większość poznanych algorytmów dotyczących elementarnej i wyższej matematyki, w tym praktycznie całą "matematykę XIX wieku", na której opiera się m. in. fizyka i inżynieria XX wieku
- **3** sztandarowe "produkty" to MATHEMATICA i MAPLE rozwijane od lat 80-tych
- **<sup>4</sup>** współcześnie systemy te posiadają wbudowana zaawansowaną grafikę komputerową, metody numeryczne, edytory oraz możliwość łączenia się z zewnętrznymi programami

 $\leftarrow$   $\leftarrow$   $\leftarrow$ 

つくい

#### MATHEMATICA

- **<sup>1</sup>** przykłady będą w programie MATHEMATICA 6.0.2
- **<sup>2</sup>** autorem programu i właścicielem firmy Wolfram Research jest Stephen Wolfram
- **<sup>3</sup>** http://www.wolfram.com/, http://mathworld.wolfram.com/
- **<sup>4</sup>** UJ jest na etapie zakupu nieograniczonej licencji dla wszystkich studentów i pracowników

### [DEMONSTRACJA SIŁY]

つくい

### Przykład:  $ax^2 + bx + c = 0$  (\*)

- **<sup>1</sup>** rozwiązaniem graficznym nazywam wykres 2 funkcji:  $y = ax^2 + bx + c$  oraz  $y = 0$  w dowolnym przedziale (*xmin, xmax* ) dla ustalonej wartości liczb *a, b, c*; przecięcie się wykresów jest *rozwiązaniem graficznym* równania (*∗*)
- **<sup>2</sup>** rozwiązaniem numerycznym nazywam podanie nietrywialnej informacji gdzie znajduje się rozwiązanie równania (*∗*) dla pewnych ustalonych liczb *a, b, c*, np dla *a* = 1*, b* = 0 i *c* = *−*4, 1 *< x <* 3
- **<sup>3</sup>** rozwiązaniem symbolicznym nazywam wzór:

$$
x = \frac{-b \pm \sqrt{b^2 - 4ac}}{2a}
$$

 $\left\{ \bigoplus_{i=1}^{n} x_i \right\} \in \mathbb{R}$  and  $\left\{ \bigoplus_{i=1}^{n} x_i \right\}$ 

### Poprawna metodologia rozwiązywania zadań

#### Właściwa kolejność rozwiązywania zadań

- **1** o ile jest to możliwe i sensowne staramy znaleźć graficzne rozwiązanie zadania, czyli odczytać przybliżone wartości z wykresu lub/i animacji. Dotyczy to m. in:
	- rozwiązywania równań i układów równań
	- szukania wartości maksymalnych
	- badania funkcji
	- o obliczania granic

**<sup>2</sup>** szukamy rozwiązania numerycznego/ wartości numerycznej

**<sup>3</sup>** szukamy symbolicznego rozwiązania zadania

#### UWAGA!

Na kartce/ tablicy robimy to zwykle w dokładnie odwrotnej kolejności! Jest to możliwe tylko dla specjalnie spreparowanych zadań oraz niewielkiego ułamka realnych problemów.

#### Rozwiązanie graficzne

Narysowanie badanej funkcji w celu sprawdzenia czy np. posiada maksimum lub przecina oś X daje nam przynajmniej 3 cenne informacje:

- **<sup>1</sup>** ogólne pojęcie o stopniu trudności problemu, niejednokrotnie wykres funkcji zapisanej przy pomocy niezwykle skomplikowanej formuły okazuje się być niemal linią prostą, lub wręcz przeciwnie
- **<sup>2</sup>** istnienie oraz ilość potencjalnych rozwiązań
- **<sup>3</sup>** przybliżone rozwiązanie zadania, często o wystarczającej dokładności – można je użyć jako punkt startowy dla metod  $num$ erycznych np. FindRoot

[DEMO: GRAFICZNE ROZW. UKL. ROWN.]

**K 団 ▶ K ミ ▶ K** 

つくい

Rozwiazanie równania metodą graficzną

Plot[Exp[1/x] - Log[x], {x, 0, 10}] Plot $[Exp[1/x] - Log[x], \{x, 3, 4\}]$ Plot $[Exp[1/x] - Log[x], \{x, 3.6, 3.8\}]$ Plot $[Exp[1/x] - Log[x], \{x, 3.70, 3.71\}]$ Plot $[Exp[1/x] - Log[x], \{x, 3.704, 3.706\}]$ 

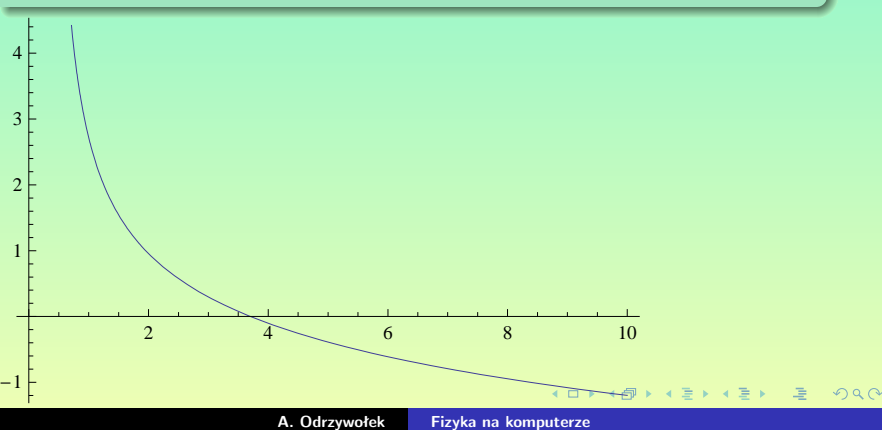

Rozwiazanie równania metodą graficzną

Plot $[Exp[1/x] - Log[x], \{x, 0, 10\}]$ Plot $[Exp[1/x] - Log[x], \{x, 3, 4\}]$ Plot $[Exp[1/x] - Log[x], \{x, 3.6, 3.8\}]$ Plot $[Exp[1/x] - Log[x], \{x, 3.70, 3.71\}]$ Plot $[Exp[1/x] - Log[x], \{x, 3.704, 3.706\}]$ 

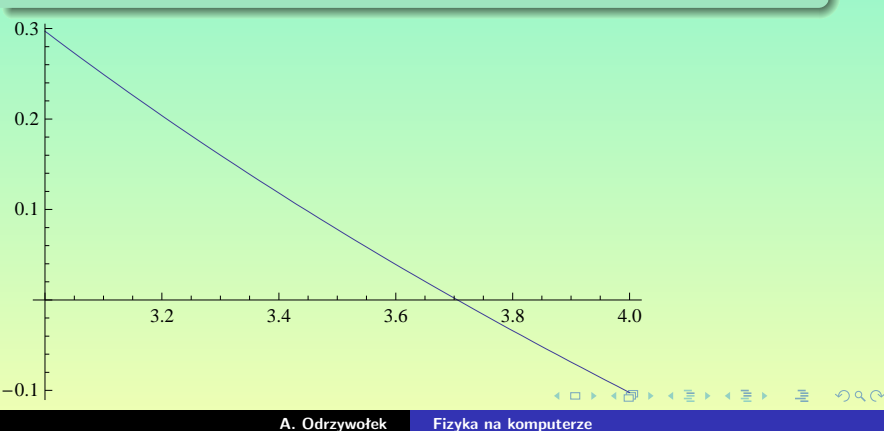

#### Rozwiazanie równania metodą graficzną

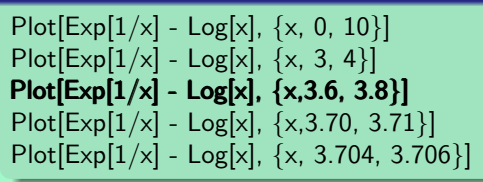

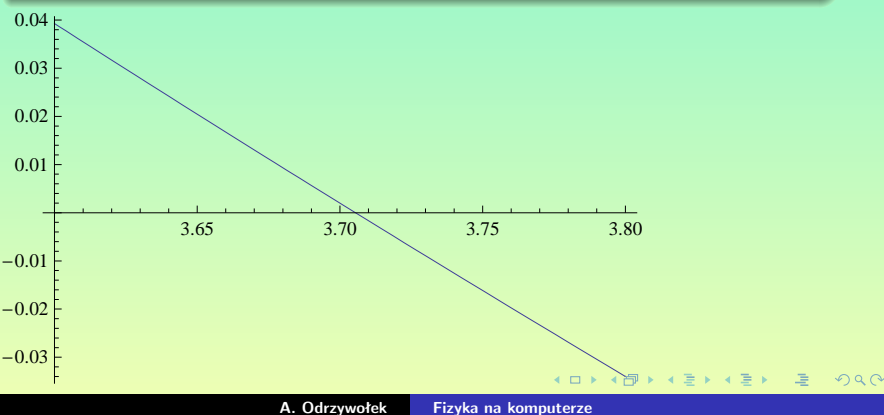

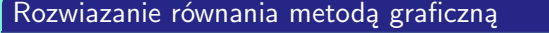

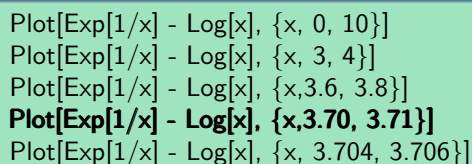

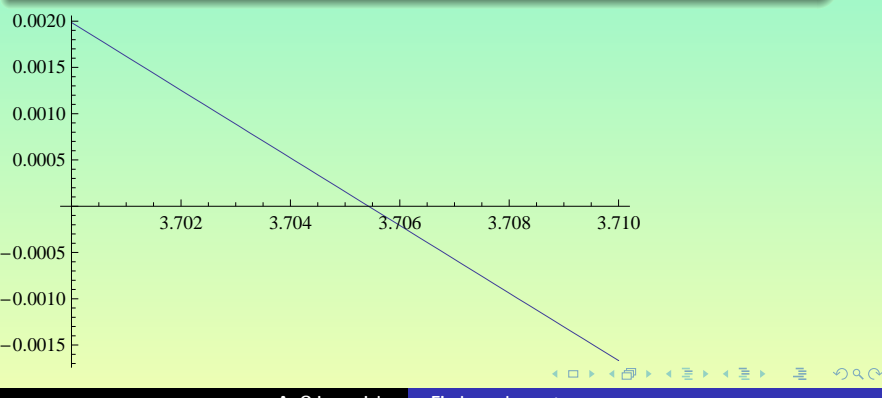

**A. Odrzywołek [Fizyka na komputerze](#page-0-0)**

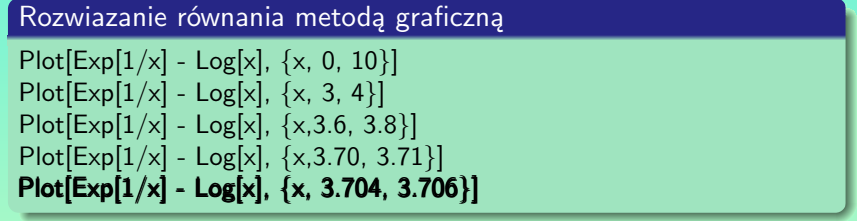

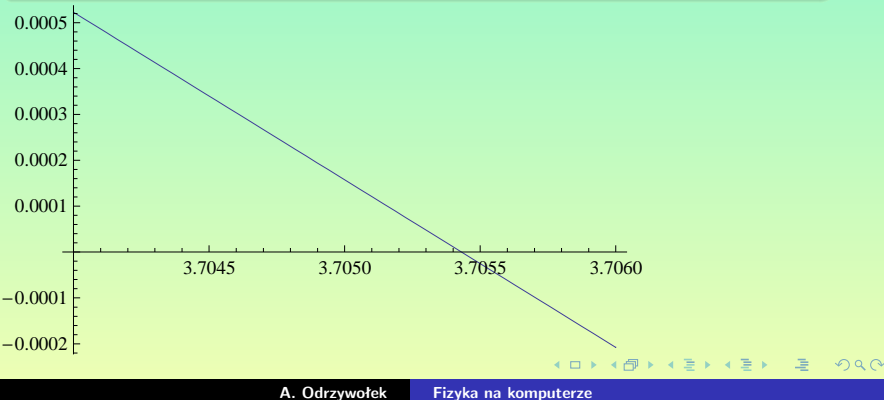

### Rysowanie wykresów a rozwiązywanie równań

### Narysowanie wykresu funkcji *jest* formą rozwiązania równania!

- **•** Równanie  $f(x) = 0$ : Przecięcia wykresu funkcji  $f(x)$  z osią poziomą *są rozwiazaniami równania*
- Równanie *g*(*x*) = *h*(*x*): Przecięcia wykresu funkcji *g*(*x*) z wykresem f. *h*(*x*) *są rozwiązaniami równania*
- $\bullet$  Układ równań  $u(x, y) = 0$ ,  $v(x, y) = 0$ : Przecięcia wykresów funkcji uwikłanych (ang. implicit function)  $u(x, y)$  i  $v(x, y)$ dają rozwiązania układu równań
- Układ równań:  $z = G(x, y), x = X(t), y = Y(t), z = Z(t)$ : Przecięcie krzywej 3D *X*(*t*)*,Y* (*t*)*, Z*(*t*) z powierzchnią  $z = G(x, y)$  jest rozwiazaniem układu
- Podobne przykłady można monożyć
- Użycie animacji, grafiki 3D i kolorów pozwala analizować układy równań aż do pięciu wymiarów (pieciu zmiennych niewiadomych)

### 27 linii prostych zawartych w powierzchni 3 stopnia

 $54xyz - 9(x + y + z) + 126(xy + zy + xz) - 9(x^2 + y^2 + z^2)$ *−*189 (*yx*<sup>2</sup> + *zx*<sup>2</sup> + *y*<sup>2</sup>*x* + *z*<sup>2</sup>*x* + *yz*<sup>2</sup> + *y*<sup>2</sup>*z*) + 81 (*x*<sup>3</sup> + *y*<sup>3</sup> + *z*<sup>3</sup>) + 1 = 0

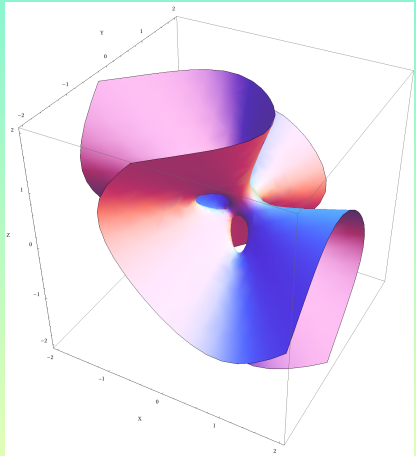

### 27 linii prostych zawartych w powierzchni 3 stopnia

 $54xyz - 9(x + y + z) + 126(xy + zy + xz) - 9(x^2 + y^2 + z^2)$ *−*189 (*yx*<sup>2</sup> + *zx*<sup>2</sup> + *y*<sup>2</sup>*x* + *z*<sup>2</sup>*x* + *yz*<sup>2</sup> + *y*<sup>2</sup>*z*) + 81 (*x*<sup>3</sup> + *y*<sup>3</sup> + *z*<sup>3</sup>) + 1 = 0

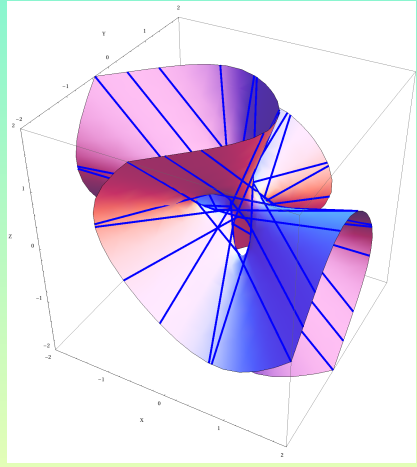

#### Rozwiazanie numeryczne

- Większość typowych zadań można rozwiązać numerycznie, na ogół łatwiej i szybciej niż symbolicznie.
- W przypadku pojedynczych problemów bez symbolicznych parametrów rzecz sprowadza się do wywołania odpowiedniej funkcji numerycznej: FindRoot, NIntegrate, NDSolve,  $Det[N[A]]$ .
- manipulowanie rozwiązaniami numerycznymi z parametrami jest skuteczne dzięki ogromnej mocy obliczeniowej współczesnych komputerów PC, które w locie generują setki tysięcy rozwiązań przebiegających wszystkie możliwe wartości parametrów

 $\begin{array}{c} \left\langle \left\langle \beta\right\rangle \right\rangle \rightarrow \left\langle \delta\right\rangle \rightarrow \left\langle \delta\right\rangle \end{array}$ 

つくい

#### Rozwiązanie symboliczne

- **<sup>1</sup>** skuteczność systemu MATHEMATICA (i innych) w znajdowaniu rozwiązań analitycznych łatwo prowadzi do złudzenia, że wszytko można rozwiązać w taki sposób
- **<sup>2</sup>** w rzeczywistości to problemy egzaminacyjne, zbiory zadań jak również uświęcone przez czas metody i przykłady są specjalnym podzbiorem wszystkich zagadnień, dobranym tak aby można było znaleźć wynik symboliczny!
- **<sup>3</sup>** jeżeli atakujemy istotnie nowy problem, szanse na wynik symboliczny są niewielkie, ale istnieją, dlatego zalecam szukanie rozwiązania tego typu dopiero gdy mamy pewność że rozwiązanie istnieje (metoda graficzna) oraz wiemy jak wygląda w przybliżeniu (metoda numeryczna)

 $4\ \Box\ \rightarrow\ \ 4\ \overline{\partial}\ \rightarrow\ \ 4\ \overline{\equiv}\ \ \rightarrow\ \ 4\ \overline{\equiv}\ \ \rightarrow$ 

 $\Omega$ 

#### Rzut w polu grawitacyjnym

- przykład nauczania modelu bez związku z rzeczywistością, wprowadzonego tylko dlatego, że *jest możliwe* podanie relatywnie prostych do zapamiętania wzorów
- Arystoteles twierdził, że ciało rzucone pod kątem *α* najpierw porusza się po linii prostej, aż wytraci "pęd", potem po łuku okręgu, a następnie pionowo w dół
- każdy dobry uczeń na to samo pytanie odpowie, że ciało porusza się po paraboli i potrafi nawet podać na to odpowiedni wzór
- kto ma rację, największy filozof starożytności czy uczeń w szkole na początku XXI wieku?

 $\leftarrow$   $\leftarrow$   $\leftarrow$ 

つくい

### Przykład: równania dynamiki Newtona

$$
\mathsf{F}(\mathsf{r},\mathsf{t})=m\mathsf{a}
$$

gdzie:

$$
\mathbf{a} = \frac{d^2 \mathbf{r}}{dt^2}
$$

Dla pojedynczego punktu materialnego jest to układ 3 równań:

$$
m\frac{d^2x(t)}{dt^2} = F_x[x(t), y(t), z(t), t]
$$

$$
m\frac{d^2y(t)}{dt^2} = F_y[x(t), y(t), z(t), t]
$$

$$
m\frac{d^2z(t)}{dt^2} = F_z[x(t), y(t), z(t), t]
$$

gdzie funkcje *x*(*t*)*, y*(*t*)*, z*(*t*) określają położenie w układzie kartezjańskim.

御 ▶ すき ▶ すき ▶ 。

### Rzut w polu grawitacyjnym

Rzucone ciało jest poddane działaniu licznych sił. Jedną z nich jest przyciąganie grawitacyjne:

 $F_{\alpha} = mg$ 

Wybierając układ współrzędnych w którym oś *z* jest skierowana pionowo do góry mamy:

$$
F_x = 0
$$
  

$$
F_y = 0
$$
  

$$
F_z = -mg
$$

Warunki początkowe zadajemy następująco:

<span id="page-19-0"></span>
$$
x(0) = 0, x'(0) = v_0 \cos \alpha
$$

$$
y(0) = 0, y'(0) = 0
$$

$$
z(0) = 0, z'(0) = v_0 \sin \alpha
$$

czyli rzut następuje w punkcie (0*,* 0*,* 0) z prędkością *v*<sup>0</sup> pod kątem *α* do poziomu.

MATHEMATICA rozwiązuje układ równań bezproblemowo:

**1** zapisujemy równania jako eqX, eqY, eqZ

$$
eqX = m x'[t] == 0
$$
  
\n
$$
eqY = m y'[t] == 0
$$
  
\n
$$
eqZ = m z'[t] == -m g
$$

**<sup>2</sup>** Układ równań stanowi zbiór pojedynczych równań:

 $sys = \{eqX, eqY, eqZ\}$ 

**<sup>3</sup>** Podajemy warunki początkowe:  $ic=\{x[0] == 0, y[0] == 0, z[0] == 0,$  $x'[0] == v0$  Cos[ $\alpha$ ], y'[0] == 0, z'[0] == v0 Sin[ $\alpha$ ]}

**<sup>4</sup>** Pełny opis problemu jest zawarty w sumie zbiorów zawierajacych równania i warunki początkowe: **Union[sys, ic]** 

**<sup>5</sup>** Dla wygody definiujemy jeszcze wektor połozenia *r*:

<span id="page-20-0"></span> $r = \{ x[t], y[t], z[t] \}$ 

**6** Funkcja DSolve rozwiązuje zadany problem:  $train = DSolve[Union[sys, ic], r, t]$  i otrzymujemy znany wynik: Out= {{ x[t] *→* t v0 Cos[*α*], y[t] *→*  $0$ , z[t[\]](#page-20-0)  $\rightarrow$  1/2 ( -g  $t^2$  + 2 t v0 [Si](#page-19-0)[n\[](#page-21-0) $\alpha$ ] [\)](#page-21-0)  $\} \}$ 

Zakładamy, że siłę oporu powietrza można wyrazić jako:

$$
\bm{F}_o=-k\bm{v}
$$

Rozpisując to na składowe mamy:

$$
F_x = -k \frac{dx(t)}{dt}
$$

$$
F_y = -k \frac{dy(t)}{dt}
$$

$$
F_z = -k \frac{dz(t)}{dt}
$$

następnie dodajemy siłę oporu do siły przyciągania ziemskiego.

<span id="page-21-0"></span>K 何 ▶ K 君 ▶ K 君 ▶ .

# Układ równań różniczkowych z uwzględnieniem oporu powietrza

$$
eqX = m x'[t] == -k x'[t] eqY = m y" [t] == -k y'[t] eqZ = m z" [t] == -m g - k z'[t]
$$

Rozwiązujemy ten układ dokładne tak samo jak w poprzednim przypadku, i otrzymujemy nieco bardziej skomplikowane rozwiązanie:

$$
\left\{ \left\{ x[t] \to \frac{e^{-\frac{kt}{m}} \left( -1 + e^{\frac{kt}{m}} \right) m \vee 0 \cos[\alpha]}{k}, y[t] \to 0, z[t] \to \\ -\frac{1}{k^2} \left( e^{-\frac{kt}{m}} m \left( g m - e^{\frac{kt}{m}} g m + e^{\frac{kt}{m}} g k t + k \vee 0 \sin[\alpha] - e^{\frac{kt}{m}} k \vee 0 \sin[\alpha] \right) \right) \right\}
$$

### "Każdy może różniczkować i całkować"

- 
- Klasa problemów łatwych do rozwiązania powiększa się
- o Znika "bariera matematyczna" (dotyczy pewnej grupy uczniów i studentów)
- Dyskusja nad sensem tradycyjnych przedmiotów nauczania i metod egzaminowania
- Uzależnienie szkół i uniwersytetów od producentów CAS
- Wątpliwości osób zmuszanych do obliczeń ręcznych

- "Każdy może różniczkować i całkować"
- Zmiany w sposobie nauczania konieczne
- Klasa problemów łatwych do rozwiązania powiększa się
- o Znika "bariera matematyczna" (dotyczy pewnej grupy uczniów i studentów)
- Dyskusja nad sensem tradycyjnych przedmiotów nauczania i metod egzaminowania
- Uzależnienie szkół i uniwersytetów od producentów CAS
- Wątpliwości osób zmuszanych do obliczeń ręcznych

- "Każdy może różniczkować i całkować"
- Zmiany w sposobie nauczania konieczne
- Klasa problemów łatwych do rozwiązania powiększa się
- o Znika "bariera matematyczna" (dotyczy pewnej grupy uczniów i studentów)
- Dyskusja nad sensem tradycyjnych przedmiotów nauczania i metod egzaminowania
- Uzależnienie szkół i uniwersytetów od producentów CAS
- Wątpliwości osób zmuszanych do obliczeń ręcznych

- "Każdy może różniczkować i całkować"
- Zmiany w sposobie nauczania konieczne
- Klasa problemów łatwych do rozwiązania powiększa się
- o Znika "bariera matematyczna" (dotyczy pewnej grupy uczniów i studentów)
- Dyskusja nad sensem tradycyjnych przedmiotów nauczania i metod egzaminowania
- Uzależnienie szkół i uniwersytetów od producentów CAS
- Wątpliwości osób zmuszanych do obliczeń ręcznych

- "Każdy może różniczkować i całkować"
- Zmiany w sposobie nauczania konieczne
- Klasa problemów łatwych do rozwiązania powiększa się
- **Znika** "bariera matematyczna" (dotyczy pewnej grupy uczniów i studentów)
- Dyskusja nad sensem tradycyjnych przedmiotów nauczania i metod egzaminowania
- Uzależnienie szkół i uniwersytetów od producentów CAS
- Wątpliwości osób zmuszanych do obliczeń ręcznych

- "Każdy może różniczkować i całkować"
- Zmiany w sposobie nauczania konieczne
- Klasa problemów łatwych do rozwiązania powiększa się
- **Znika** "bariera matematyczna" (dotyczy pewnej grupy uczniów i studentów)
- Dyskusja nad sensem tradycyjnych przedmiotów nauczania i metod egzaminowania
- Uzależnienie szkół i uniwersytetów od producentów CAS
- Wątpliwości osób zmuszanych do obliczeń ręcznych

- "Każdy może różniczkować i całkować"
- Zmiany w sposobie nauczania konieczne
- Klasa problemów łatwych do rozwiązania powiększa się
- **Znika** "bariera matematyczna" (dotyczy pewnej grupy uczniów i studentów)
- Dyskusja nad sensem tradycyjnych przedmiotów nauczania i metod egzaminowania
- Uzależnienie szkół i uniwersytetów od producentów CAS
- Wątpliwości osób zmuszanych do obliczeń ręcznych

 $\Omega$ 

- "Każdy może różniczkować i całkować"
- Zmiany w sposobie nauczania konieczne
- Klasa problemów łatwych do rozwiązania powiększa się
- Znika "bariera matematyczna" (dotyczy pewnej grupy uczniów i studentów)
- Dyskusja nad sensem tradycyjnych przedmiotów nauczania i metod egzaminowania
- Uzależnienie szkół i uniwersytetów od producentów CAS
- Wątpliwości osób zmuszanych do obliczeń ręcznych

"Cofnięcie się" z rozwiązań na pozycje "równań wyjsciowych"

つくい

# **"Cofnięcie się" na pozycje "równań wyjsciowych"**

Problem I: znaleźć pozycję "ciała" rzuconego pionowo w górę z prędkością  $v_0 = 1$  m/s po 1 sekundzie **Nauczanie tradycyjne:**

- Wyciągamy z pamięci wzór: *s* = *−gt*2*/*2 + *v*0*t*
- Wstawiamy do wzoru

 $CAS$ 

- Znamy *wyłącznie* II zasadę dynamiki Newtona **F** = *m***a**
- Wypisujemy r, różniczkowe:

$$
-mg=ms''
$$

- Rozwiązujemy ww. równanie z połozeniem początkowym  $s(0) = 0$  oraz prędkością początkową  $v(0) = v_0$
- **Otrzymujemy** wzór  $s = -gt^2/2 + v_0t$
- Wstawiamy do wzoru

メロメメ 倒す メミメメミメー

<span id="page-31-0"></span> $OQ$ 

Dla osoby która nie zna metod (algorytmów) rozwiązywania r. rózniczkowych zwyczajnych jest to problem.

W tym momencie wkracza na scene  $\mathrm{CAS:}$ 

$$
\text{DSolve}[\{s[0] == 0, s'[0] == v0, -mg == ms''[t]\}, s[t], t]
$$
\n
$$
\{\{s[t]->\frac{1}{2}(-gt^2 + 2tv0)\}\}
$$

Czy jest to dłuższa droga?

Tak, ale spróbujmy uwzględnić np. opory powietrza, zależność siły grawitacyjnej od wysokości, zmianę gęstości atmosfery, siły coriolisa, efekt Magnusa itd..

Nie znamy wzoru? A może wcale nie istnieje taki wzór?

<span id="page-32-0"></span>*Ale znamy prawa Newtona i mamy narzędzie [d](#page-31-0)[o i](#page-33-0)[c](#page-31-0)[h r](#page-32-0)[o](#page-33-0)[zw](#page-0-0)[ią](#page-34-0)[zy](#page-0-0)[wa](#page-34-0)[ni](#page-0-0)[a.](#page-34-0)*

# Lista życzeń

#### Jak przygotować do wykorzystania potencjału tkwiącego w CAS?

- liczby zespolone: analiza rzeczywista jest *trudniejsza*
- metody graficzne w 2D, ale także 3D, animacje, kolory
- elementarne postawy metod numerycznych
- umiejętność rozwiązania zadania "w przybliżeniu"
- równania różniczkowe (chyba za dużo chcemy . . . )
- więcej wiedzy kosztem rozwiązywania zadań
- umiejętność sformułowania problemu w języku matematyki (algorytm rozwiązania wybierze i zastosuje CAS)
- dobra znajomość fundamentalnych praw (np. fizyki) rządzących naszym otoczeniem i nawyk wyprowadzania rozwiązania wprost z np. praw Newtona
- zangażowanie w rozwiązania typu Open Source
- <span id="page-33-0"></span>język angielski

#### Zintegrowane bazy danych

- Mathematica w razie potrzeby łączy się z serwerami Wolfram Research aby pobrać różne dane
- dostępne są m. in. własności fizyczne i chemiczne substancji, szczegółowe dane dotyczące ponad 3000 jąder atomowych, dane ekonomiczne, demograficzne, astronomiczne i matematyczne (wielościany, węzły, grafy itp.)
- dane są ciągle uzupełniane przez Wolfram Research

#### Mathematica Player

- **darmowy "odtwarzacz" do plików Mathematica**
- pozwala na używanie i rozpowszechnianie apletów tworzonych przez np. Manipulate
- wymiana interaktywnych wykresów

**K ロ ▶ K 御 ▶ K 君 ▶ K 君 ▶** 

重

<span id="page-34-0"></span> $QQ$